## 表領域のデータファイルの使用制限数

Oracle データベースで使用できる物理ファイルの上限値(表領域のデータファイル) この設定は、1つの表領域に対してではなく、全表領域が使用している物理ファイルの合計 の制限数となる

初期化パラメータ: DB\_FILES

SQL> show parameter DB\_FILES

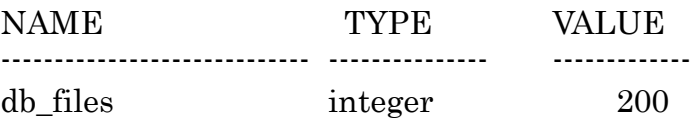